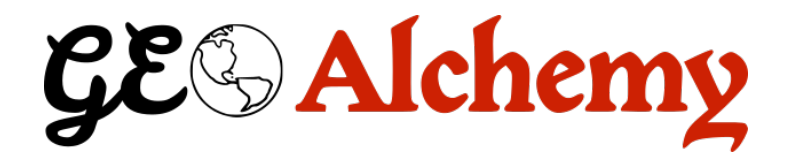

# **GeoAlchemy2 Documentation**

*Release 0.6.2*

**Eric Lemoine**

**Apr 29, 2019**

## **Contents**

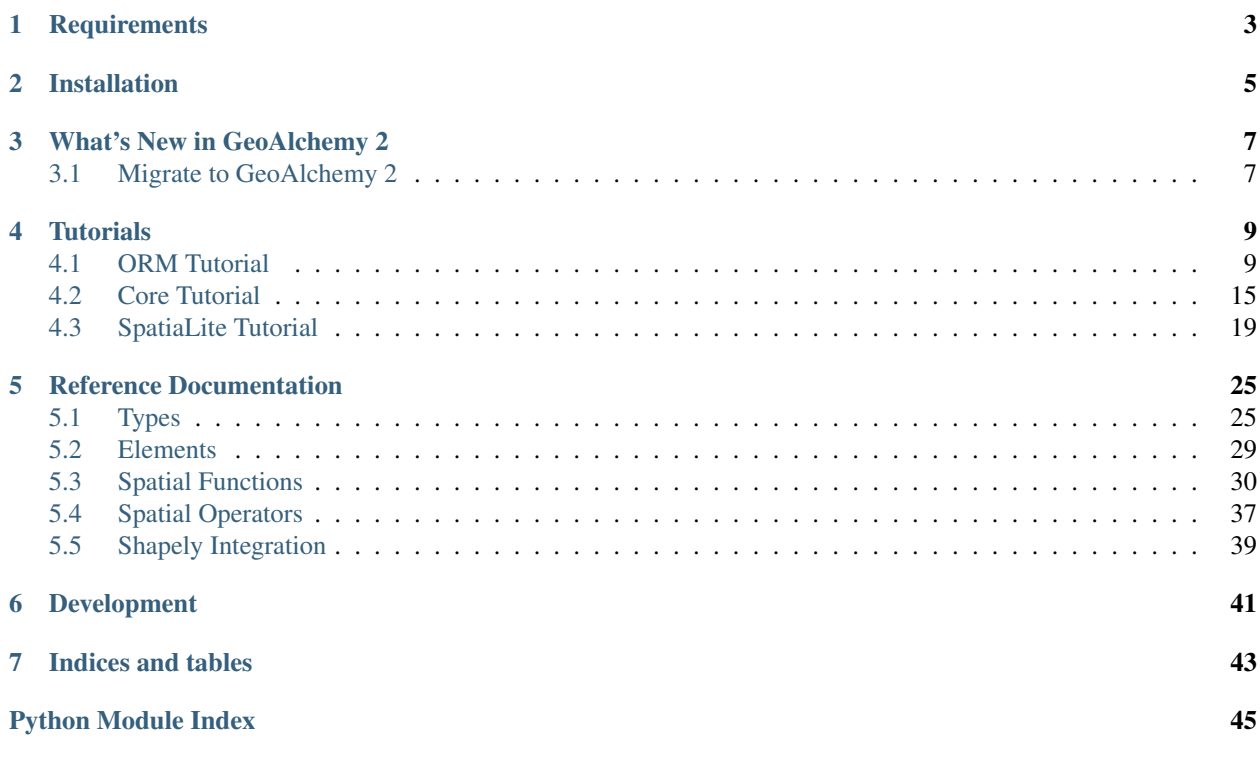

*Using SQLAlchemy with Spatial Databases.*

GeoAlchemy 2 provides extensions to [SQLAlchemy](http://sqlalchemy.org) for working with spatial databases.

GeoAlchemy 2 focuses on [PostGIS.](http://postgis.net/) PostGIS 1.5 and PostGIS 2 are supported.

SpatiaLite is also supported, but using GeoAlchemy 2 with SpatiaLite requires some specific configuration on the application side. GeoAlchemy 2 works with SpatiaLite 4.3.0 and higher.

GeoAlchemy 2 aims to be simpler than its predecessor, [GeoAlchemy.](https://pypi.python.org/pypi/GeoAlchemy) Simpler to use, and simpler to maintain.

## **Requirements**

<span id="page-6-0"></span>GeoAlchemy 2 requires SQLAlchemy 0.8. GeoAlchemy 2 does not work with SQLAlchemy 0.7 and lower.

## Installation

<span id="page-8-0"></span>GeoAlchemy 2 is [available on the Python Package Index.](https://pypi.python.org/pypi/GeoAlchemy2/) So it can be installed with the standard [pip](http://www.pip-installer.org) or [easy\\_install](http://peak.telecommunity.com/DevCenter/EasyInstall) tools.

## What's New in GeoAlchemy 2

- <span id="page-10-0"></span>• GeoAlchemy 2 supports PostGIS' geometry type, as well as the geography and raster types.
- The first series had its own namespace for spatial functions. With GeoAlchemy 2, spatial functions are called like any other SQLAlchemy function, using func, which is SQLAlchemy's [standard way](http://docs.sqlalchemy.org/en/latest/core/expression_api.html#sqlalchemy.sql.expression.func) of calling SQL functions.
- GeoAlchemy 2 works with SQLAlchemy's ORM, as well as with SQLAlchemy's *SQL Expression Language* (a.k.a the SQLAlchemy Core). (This is thanks to SQLAlchemy's new [type-level comparator system.](http://docs.sqlalchemy.org/en/latest/core/types.html?highlight=comparator_factory#types-operators))
- GeoAlchemy 2 supports [reflection](http://docs.sqlalchemy.org/en/latest/core/schema.html#metadata-reflection) of geometry and geography columns.
- GeoAlchemy 2 adds to\_shape, from\_shape functions for a better integration with [Shapely.](http://pypi.python.org/pypi/Shapely)

## <span id="page-10-1"></span>**3.1 Migrate to GeoAlchemy 2**

This section describes how to migrate an application from the first series of GeoAlchemy to GeoAlchemy 2.

## **3.1.1 Defining Geometry Columns**

The first series has specific types like Point, LineString and Polygon. These are gone, the [geoalchemy2.](#page-29-0) types. Geometry type should be used instead, and a geometry\_type can be passed to it.

So, for example, a polygon column that used to be defined like this:

```
geom = Column(Polygon)
```
is now defined like this:

```
geom = Column(Geometry('POLYGON'))
```
This change is related to GeoAlchemy 2 supporting the *geoalchemy2.types.Geography* type.

### **3.1.2 Calling Spatial Functions**

The first series has its own namespace/object for calling spatial functions, namely geoalchemy. functions. With GeoAlchemy 2, SQLAlchemy's func object should be used.

For example, the expression

functions.buffer(functions.centroid(box), 10, 2)

would be rewritten to this with GeoAlchemy 2:

```
func.ST_Buffer(func.ST_Centroid(box), 10, 2)
```
Also, as the previous example hinted it, the names of spatial functions are now all prefixed with ST\_. (This is to be consistent with PostGIS and the SQL-MM standard.) The ST\_ prefix should be used even when applying spatial functions to columns, [geoalchemy2.elements.WKTElement](#page-32-1), or geoalchemy2.elements.WKTElement objects:

```
Lake.geom.ST_Buffer(10, 2)
lake_table.c.geom.ST_Buffer(10, 2)
lake.geom.ST_Buffer(10, 2)
```
### **3.1.3 WKB and WKT Elements**

The first series has classes like PersistentSpatialElement, PGPersistentSpatialElement, WKTSpatialElement.

They're all gone, and replaced by two classes only:  $geoalchemistry2.elements.WATElement$  and [geoalchemy2.elements.WKBElement](#page-32-2).

[geoalchemy2.elements.WKTElement](#page-32-1) is to be used in expressions where a geometry with a specific SRID should be specified. For example:

Lake.geom.ST\_Touches(WKTElement('POINT(1 1)', srid=4326))

If no SRID need be specified, a string can used directly:

Lake.geom.ST\_Touches('POINT(1 1)')

- [geoalchemy2.elements.WKTElement](#page-32-1) literally replaces the first series' WKTSpatialElement.
- geoalchemy2.elements. WKBElement is the type into which GeoAlchemy 2 converts geometry values read from the database.

For example, the geom attributes of Lake objects loaded from the database would be references to [geoalchemy2.elements.WKBElement](#page-32-2) objects. This class replaces the first series' PersistentSpatialElement classes.

See the *[Migrate to GeoAlchemy 2](#page-10-1)* page for details on how to migrate a GeoAlchemy application to GeoAlchemy 2.

## **Tutorials**

<span id="page-12-0"></span>GeoAlchemy 2 works with both SQLAlchemy's *Object Relational Mapping* (ORM) and *SQL Expression Language*. This documentation provides a tutorial for each system. If you're new to GeoAlchemy 2 start with this.

## <span id="page-12-1"></span>**4.1 ORM Tutorial**

(This tutorial is greatly inspired by the [SQLAlchemy ORM Tutorial,](http://docs.sqlalchemy.org/en/latest/orm/tutorial.html) which is recommended reading, eventually.)

GeoAlchemy does not provide an Object Relational Mapper (ORM), but works well with the SQLAlchemy ORM. This tutorial shows how to use the SQLAlchemy ORM with spatial tables, using GeoAlchemy.

## **4.1.1 Connect to the DB**

For this tutorial we will use a PostGIS 2 database. To connect we use SQLAlchemy's create\_engine() function:

```
>>> from sqlalchemy import create_engine
>>> engine = create_engine('postgresql://gis:gis@localhost/gis', echo=True)
```
In this example the name of the database, the database user, and the database password, is  $q$ is.

The echo flag is a shortcut to setting up SQLAlchemy logging, which is accomplished via Python's standard logging module. With it is enabled, we'll see all the generated SQL produced.

The return value of create\_engine is an Engine object, which represents the core interface to the database.

### **4.1.2 Declare a Mapping**

When using the ORM, the configurational process starts by describing the database tables we'll be dealing with, and then by defining our own classes which will be mapped to those tables. In modern SQLAlchemy, these two tasks are usually performed together, using a system known as Declarative, which allows us to create classes that include directives to describe the actual database table they will be mapped to.

```
>>> from sqlalchemy.ext.declarative import declarative_base
>>> from sqlalchemy import Column, Integer, String
>>> from geoalchemy2 import Geometry
>>>
>>> Base = declarative_base()
>>>
>>> class Lake(Base):
... __tablename__ = 'lake'
... id = Column(Integer, primary_key=True)
... name = Column(String)
... geom = Column (Geometry ('POLYGON'))
```
The Lake class establishes details about the table being mapped, including the name of the table denoted by \_\_tablename\_\_, and three columns id, name, and geom. The id column will be the primary key of the table. The geom column is a [geoalchemy2.types.Geometry](#page-29-0) column whose geometry\_type is POLYGON.

## **4.1.3 Create the Table in the Database**

The Lake class has a corresponding Table object representing the database table. This Table object was created automatically by SQLAlchemy, it is referenced to by the Lake.\_\_table\_\_ property:

```
>>> Lake.__table__
Table('lake', MetaData(bind=None), Column('id', Integer(), table=<lake>,
primary_key=True, nullable=False), Column('name', String(), table=<lake>),
Column('geom', Polygon(srid=4326), table=<lake>), schema=None)
```
To create the lake table in the database:

```
>>> Lake.__table__.create(engine)
```
If we wanted to drop the table we'd use:

```
>>> Lake.__table__.drop(engine)
```
## **4.1.4 Create an Instance of the Mapped Class**

With the mapping declared, we can create a Lake object:

```
>>> lake = Lake(name='Majeur', geom='POLYGON((0 0,1 0,1 1,0 1,0 0))')
>>> lake.geom
'POLYGON((0 0,1 0,1 1,0 1,0 0))'
>>> str(lake.id)
'None'
```
A WKT is passed to the Lake constructor for its geometry. This WKT represents the shape of our lake. Since we have not yet told SQLAlchemy to persist the lake object, its id is None.

The EWKT (Extended WKT) format is also supported. So, for example, if the spatial reference system for the geometry column were 4326, the string  $SRID=4326$ ; POLYGON((0 0, 1 0, 1, 0 1, 0 0)) could be used as the geometry representation.

## **4.1.5 Create a Session**

The ORM interacts with the database through a Session. Let's create a Session class:

```
>>> from sqlalchemy.orm import sessionmaker
>>> Session = sessionmaker(bind=engine)
```
This custom-made Session class will create new Session objects which are bound to our database. Then, whenever we need to have a conversation with the database, we instantiate a Session:

**>>>** session = Session()

The above Session is associated with our PostgreSQL Engine, but it hasn't opened any connection yet.

### **4.1.6 Add New Objects**

To persist our Lake object, we add() it to the Session:

**>>>** session.add(lake)

At this point the lake object has been added to the Session, but no SQL has been issued to the database. The object is in a *pending* state. To persist the object a *flush* or *commit* operation must occur (commit implies flush):

```
>>> session.commit()
```
We can now query the database for Majeur:

```
>>> our_lake = session.query(Lake).filter_by(name='Majeur').first()
>>> our_lake.name
u'Majeur'
>>> our_lake.geom
<WKBElement at 0x9af594c;
˓→'0103000000010000000500000000000000000000000000000000000000000000000000f03f0000000000000000000000000000f03f000000000000f03f0000000000000000000000000000f03f00000000000000000000000000000000
˓→'>
>>> our_lake.id
1
```
our\_lake.geom is a [geoalchemy2.elements.WKBElement](#page-32-2), which a type provided by GeoAlchemy. [geoalchemy2.elements.WKBElement](#page-32-2) wraps a WKB value returned by the database.

Let's add more lakes:

```
>>> session.add_all([
... Lake(name='Garde', geom='POLYGON((1 0,3 0,3 2,1 2,1 0))'),
... Lake(name='Orta', geom='POLYGON((3 0,6 0,6 3,3 3,3 0))')
... ])
>>> session.commit()
```
### **4.1.7 Query**

A Query object is created using the query() function on Session. For example here's a Query that loads Lake instances ordered by their names:

**>>>** query = session.query(Lake).order\_by(Lake.name)

Any Query is iterable:

```
>>> for lake in query:
... print lake.name
...
Garde
Majeur
Orta
```
Another way to execute the query and get a list of Lake objects involves calling  $all()$  on the Query:

```
>>> lakes = session.query(Lake).order_by(Lake.name).all()
```
The SQLAlchemy ORM Tutorial's [Querying section](http://docs.sqlalchemy.org/en/latest/orm/tutorial.html#querying) provides more examples of queries.

## **4.1.8 Make Spatial Queries**

Using spatial filters in SQL SELECT queries is very common. Such queries are performed by using spatial relationship functions, or operators, in the WHERE clause of the SQL query.

For example, to find the Lake s that contain the point POINT  $(4\ 1)$ , we can use this Query:

```
>>> from sqlalchemy import func
>>> query = session.query(Lake).filter(
... func.ST_Contains(Lake.geom, 'POINT(4 1)'))
...
>>> for lake in query:
... print lake.name
...
Orta
```
GeoAlchemy allows rewriting this Query more concisely:

```
>>> query = session.query(Lake).filter(Lake.geom.ST_Contains('POINT(4 1)'))
>>> for lake in query:
... print lake.name
...
Orta
```
Here the ST\_Contains function is applied to the Lake.geom column property. In that case the column property is actually passed to the function, as its first argument.

Here's another spatial filtering query, based on ST\_Intersects:

```
>>> query = session.query(Lake).filter(
... Lake.geom.ST_Intersects('LINESTRING(2 1,4 1)'))
...
>>> for lake in query:
... print lake.name
...
Garde
Orta
```
We can also apply relationship functions to  $q = oalchemv2$ .  $el$ ements. WKBElement. For example:

```
>>> lake = session.query(Lake).filter_by(name='Garde').one()
>>> print session.scalar(lake.geom.ST_Intersects('LINESTRING(2 1,4 1)'))
True
```
session.scalar allows executing a clause and returning a scalar value (a boolean value in this case).

The GeoAlchemy functions all start with ST\_. Operators are also called as functions, but the function names don't include the  $ST$  prefix. As an example let's use PostGIS'  $&\&\&$  operator, which allows testing whether the bounding boxes of geometries intersect. GeoAlchemy provides the intersects function for that:

```
>>> query = session.query
>>> query = session.query(Lake).filter(
... Lake.geom.intersects('LINESTRING(2 1,4 1)'))
...
>>> for lake in query:
... print lake.name
...
Garde
Orta
```
## **4.1.9 Set Spatial Relationships in the Model**

Let's assume that in addition to lake we have another table, treasure, that includes treasure locations. And let's say that we are interested in discovering the treasures hidden at the bottom of lakes.

The Treasure class is the following:

```
>>> class Treasure(Base):
... ___tablename__ = 'treasure'
... id = Column(Integer, primary_key=True)
... geom = Column(Geometry('POINT'))
```
We can now add a relationship to the Lake table to automatically load the treasures contained by each lake:

```
>>> from sqlalchemy.orm import relationship, backref
>>> class Lake(Base):
... tablename = 'lake'
... id = Column(Integer, primary_key=True)
... name = Column(String)
... geom = Column(Geometry('POLYGON'))
... treasures = relationship(
... 'Treasure',
... primaryjoin='func.ST_Contains(foreign(Lake.geom), Treasure.geom).as_
\rightarrowcomparison(1, 2)',
... backref=backref('lake', uselist=False),
... viewonly=True,
... uselist=True,
... )
```
Note the use of the as\_comparison function. It is required for using an SQL function (ST\_Contains here) in a primaryjoin condition. This only works with SQLAlchemy 1.3, as the as\_comparison function did not exist before that version. See the [Custom operators based on SQL function](https://docs.sqlalchemy.org/en/latest/orm/join_conditions.html#custom-operators-based-on-sql-functions) section of the SQLAlchemy documentation for more information.

Some information on the parameters used for configuring this relationship:

- backref is used to provide the name of property to be placed on the class that handles this relationship in the other direction, namely Treasure;
- viewonly=True specifies that the relationship is used only for loading objects, and not for persistence operations;

• uselist=True indicates that the property should be loaded as a list, as opposed to a scalar.

Also, note that the treasures property on lake objects (and the lake property on treasure objects) is loaded "lazily" when the property is first accessed. Another loading strategy may be configured in the relationship. For example you'd use lazy='joined' for related items to be loaded "eagerly" in the same query as that of the parent, using a JOIN or LEFT OUTER JOIN.

See the [Relationships API](https://docs.sqlalchemy.org/en/latest/orm/relationship_api.html#relationships-api) section of the SQLAlchemy documention for more detail on the relationship function, and all the parameters that can be used to configure it.

### **4.1.10 Use Other Spatial Functions**

Here's a Query that calculates the areas of buffers for our lakes:

```
>>> from sqlalchemy import func
>>> query = session.query(Lake.name,
... func.ST_Area(func.ST_Buffer(Lake.geom, 2)) \
... .label('bufferarea'))
>>> for row in query:
... print '%s: %f' % (row.name, row.bufferarea)
...
Majeur: 21.485781
Garde: 32.485781
Orta: 45.485781
```
This Query applies the PostGIS ST\_Buffer function to the geometry column of every row of the lake table. The return value is a list of rows, where each row is actually a tuple of two values: the lake name, and the area of a buffer of the lake. Each tuple is actually an SQLAlchemy KeyedTuple object, which provides property type accessors.

Again, the Query can written more concisely:

```
>>> query = session.query(Lake.name,
... Lake.geom.ST_Buffer(2).ST_Area().label('bufferarea'))
>>> for row in query:
... print '%s: %f' % (row.name, row.bufferarea)
...
Majeur: 21.485781
Garde: 32.485781
Orta: 45.485781
```
Obviously, processing and measurement functions can also be used in WHERE clauses. For example:

```
>>> lake = session.query(Lake).filter(
... Lake.geom.ST_Buffer(2).ST_Area() > 33).one()
...
>>> print lake.name
Orta
```
And, like any other functions supported by GeoAlchemy, processing and measurement functions can be applied to [geoalchemy2.elements.WKBElement](#page-32-2). For example:

```
>>> lake = session.query(Lake).filter_by(name='Majeur').one()
>>> bufferarea = session.scalar(lake.geom.ST_Buffer(2).ST_Area())
>>> print '%s: %f' % (lake.name, bufferarea)
Majeur: 21.485781
```
### **4.1.11 Further Reference**

- Spatial Functions Reference: *[Spatial Functions](#page-33-0)*
- Spatial Operators Reference: *[Spatial Operators](#page-40-0)*
- Elements Reference: *[Elements](#page-32-0)*

## <span id="page-18-0"></span>**4.2 Core Tutorial**

(This tutorial is greatly inspired from the [SQLAlchemy SQL Expression Language Tutorial,](http://docs.sqlalchemy.org/en/latest/core/tutorial.html) which is recommended reading, eventually.)

This tutorial shows how to use the SQLAlchemy Expression Language (a.k.a. SQLAlchemy Core) with GeoAlchemy. As defined by the SQLAlchemy documentation itself, in contrast to the ORM's domain-centric mode of usage, the SQL Expression Language provides a schema-centric usage paradigm.

## **4.2.1 Connect to the DB**

For this tutorial we will use a PostGIS 2 database. To connect we use SQLAlchemy's create\_engine() function:

```
>>> from sqlalchemy import create_engine
>>> engine = create_engine('postgresql://gis:gis@localhost/gis', echo=True)
```
In this example the name of the database, the database user, and the database password, is gis.

The echo flag is a shortcut to setting up SQLAlchemy logging, which is accomplished via Python's standard logging module. With it is enabled, we'll see all the generated SQL produced.

The return value of create\_engine is an Engine object, which respresents the core interface to the database.

## **4.2.2 Define a Table**

The very first object that we need to create is a Table. Here we create a lake table object, which will correspond to the lake table in the database:

```
>>> from sqlalchemy import Table, Column, Integer, String, MetaData
>>> from geoalchemy2 import Geometry
>>>
>>> metadata = MetaData()
>>> lake_table = Table('lake', metadata,
... Column('id', Integer, primary_key=True),
... Column('name', String),
... Column('geom', Geometry('POLYGON'))
... )
```
This table is composed of three columns, id, name and geom. The geom column is a [geoalchemy2.types.](#page-29-0) [Geometry](#page-29-0) column whose geometry\_type is POLYGON.

Any Table object is added to a MetaData object, which is a catalog of Table objects (and other related objects).

## **4.2.3 Create the Table**

With our Table being defined we're ready (to have SQLAlchemy) create it in the database:

```
>>> lake_table.create(engine)
```
Calling create\_all() on metadata would have worked equally well:

**>>>** metadata.create\_all(engine)

In that case every Table that's referenced to by metadata would be created in the database. The metadata object includes one Table here, our now well-known lake\_table object.

### **4.2.4 Insertions**

We want to insert records into the lake table. For that we need to create an Insert object. SQLAlchemy provides multiple constructs for creating an Insert object, here's one:

```
>>> ins = lake_table.insert()
>>> str(ins)
INSERT INTO lake (id, name, geom) VALUES (:id, :name, ST_GeomFromEWKT(:geom))
```
The geom column being a Geometry column, the : geom bind value is wrapped in a ST\_GeomFromEWKT call.

To limit the columns named in the INSERT query the values() method can be used:

```
>>> ins = lake_table.insert().values(name='Majeur',
... geom='POLYGON((0 0,1 0,1 1,0 1,0 0))')
...
>>> str(ins)
INSERT INTO lake (name, geom) VALUES (:name, ST_GeomFromEWKT(:geom))
```
Tip: The string representation of the SQL expression does not include the data placed in values. We got named bind parameters instead. To view the data we can get a compiled form of the expression, and ask for its params:

**>>>** ins.compile.params() {'geom': 'POLYGON((0 0,1 0,1 1,0 1,0 0))', 'name': 'Majeur'}

Up to now we've created an INSERT query but we haven't sent this query to the database yet. Before being able to send it to the database we need a database Connection. We can get a Connection from the Engine object we created earlier:

```
>>> conn = engine.connect()
```
We're now ready to execute our **INSERT** statement:

```
>>> result = conn.execute(ins)
```
This is what the logging system should output:

```
INSERT INTO lake (name, geom) VALUES (%(name)s, ST_GeomFromEWKT(%(geom)s)) RETURNING
˓→lake.id
{'geom': 'POLYGON((0 0,1 0,1 1,0 1,0 0))', 'name': 'Majeur'}
COMMIT
```
The value returned by conn.execute(), stored in result, is a sqlalchemy.engine.ResultProxy object. In the case of an INSERT we can get the primary key value which was generated from our statement:

```
>>> result.inserted_primary_key
[1]
```
Instead of using values() to specify our INSERT data, we can send the data to the execute() method on Connection. So we could rewrite things as follows:

```
>>> conn.execute(lake_table.insert(),
... name='Majeur', geom='POLYGON((0 0,1 0,1 1,0 1,0 0))')
```
Now let's use another form, allowing to insert multiple rows at once:

```
>>> conn.execute(lake_table.insert(), [
... {'name': 'Garde', 'geom': 'POLYGON((1 0,3 0,3 2,1 2,1 0))'},
... {'name': 'Orta', 'geom': 'POLYGON((3 0,6 0,6 3,3 3,3 0))'}
... ])
...
```
Tip: In the above examples the geometries are specified as WKT strings. Specifying them as EWKT strings is also supported.

### **4.2.5 Selections**

Inserting involved creating an Insert object, so it'd come to no surprise that Selecting involves creating a Select object. The primary construct to generate SELECT statements is SQLAlchemy's select() function:

```
>>> from sqlalchemy.sql import select
>>> s = select([lake_table])
>>> str(s)
SELECT lake.id, lake.name, ST_AsEWKB(lake.geom) AS geom FROM lake
```
The geom column being a Geometry it is wrapped in a ST\_AsEWKB call when specified as a column in a SELECT statement.

We can now execute the statement and look at the results:

```
>>> result = conn.execute(s)
>>> for row in result:
... print 'name:', row['name'], '; geom:', row['geom'].desc
...
name: Majeur ; geom: 0103...
name: Garde ; geom: 0103...
name: Orta ; geom: 0103...
```
row['geom'] is a geoalchemy2.types.WKBElement instance. In this example we just get an hexadecimal representation of the geometry's WKB value using the desc property.

## **4.2.6 Spatial Query**

As spatial database users executing spatial queries is of a great interest to us. There comes GeoAlchemy!

#### **Spatial relationship**

Using spatial filters in SQL SELECT queries is very common. Such queries are performed by using spatial relationship functions, or operators, in the WHERE clause of the SQL query.

For example, to find lakes that contain the point  $POLNT(4 1)$ , we can use this:

```
>>> from sqlalchemy import func
>>> s = select([lake_table],
               func.ST_Contains(lake_table.c.geom, 'POINT(4 1)'))
>>> str(s)
SELECT lake.id, lake.name, ST_AsEWKB(lake.geom) AS geom FROM lake WHERE ST_
˓→Contains(lake.geom, :param_1)
>>> result = conn.execute(s)
>>> for row in result:
      print 'name:', row['name'], '; geom:', row['geom'].desc
...
name: Orta ; geom: 0103...
```
GeoAlchemy allows rewriting this more concisely:

```
>>> s = select([lake_table], lake_table.c.geom.ST_Contains('POINT(4 1)'))
>>> str(s)
SELECT lake.id, lake.name, ST_AsEWKB(lake.geom) AS geom FROM lake WHERE ST_
˓→Contains(lake.geom, :param_1)
```
Here the ST\_Contains function is applied to lake.c.geom. And the generated SQL the lake.geom column is actually passed to the ST\_Contains function as the first argument.

Here's another spatial query, based on ST\_Intersects:

```
>>> s = select([lake_table],
   ... lake_table.c.geom.ST_Intersects('LINESTRING(2 1,4 1)'))
  >>> result = conn.execute(s)
  >>> for row in result:
   ... print 'name:', row['name'], '; geom:', row['geom'].desc
   ...
  name: Garde ; geom: 0103...
  name: Orta ; geom: 0103...
This query selects lakes whose geometries intersect ``LINESTRING(2 1,4 1) ``.
```
The GeoAlchemy functions all start with ST\_. Operators are also called as functions, but the names of operator functions don't include the ST\_ prefix.

As an example let's use PostGIS'  $&&\&&$  operator, which allows testing whether the bounding boxes of geometries intersect. GeoAlchemy provides the intersects function for that:

```
>>> s = select([lake_table],
... lake_table.c.geom.intersects('LINESTRING(2 1,4 1)'))
>>> result = conn.execute(s)
>>> for row in result:
... print 'name:', row['name'], '; geom:', row['geom'].desc
...
name: Garde ; geom: 0103...
name: Orta ; geom: 0103...
```
#### **Processing and Measurement**

Here's a Select that calculates the areas of buffers for our lakes:

```
>>> s = select([lake table.c.name,
                func.ST_Area(
                    lake_table.c.geom.ST_Buffer(2)).label('bufferarea')])
>>> str(s)
SELECT lake.name, ST_Area(ST_Buffer(lake.geom, %(param_1)s)) AS bufferarea FROM lake
>>> result = conn.execute(s)
>>> for row in result:
... print '%s: %f' % (row['name'], row['bufferarea'])
Majeur: 21.485781
Garde: 32.485781
Orta: 45.485781
```
Obviously, processing and measurement functions can also be used in WHERE clauses. For example:

```
>>> s = select([lake_table.c.name],
               lake_table.c.geom.ST_Buffer(2).ST_Area() > 33)
>>> str(s)
SELECT lake.name FROM lake WHERE ST_Area(ST_Buffer(lake.geom, :param_1)) > :ST_Area_1
>>> result = conn.execute(s)
>>> for row in result:
... print row['name']
Orta
```
And, like any other functions supported by GeoAlchemy, processing and measurement functions can be applied to [geoalchemy2.elements.WKBElement](#page-32-2). For example:

```
>>> s = select([lake_table], lake_table.c.name == 'Majeur')
>>> result = conn.execute(s)
>>> lake = result.fetchone()
>>> bufferarea = conn.scalar(lake[lake_table.c.geom].ST_Buffer(2).ST_Area())
>>> print '%s: %f' % (lake['name'], bufferarea)
Majeur: 21.485781
```
## **4.2.7 Further Reference**

- Spatial Functions Reference: *[Spatial Functions](#page-33-0)*
- Spatial Operators Reference: *[Spatial Operators](#page-40-0)*
- Elements Reference: *[Elements](#page-32-0)*

## <span id="page-22-0"></span>**4.3 SpatiaLite Tutorial**

GeoAlchemy 2's main target is PostGIS. But GeoAlchemy 2 also supports SpatiaLite, the spatial extension to SQLite. This tutorial describes how to use GeoAlchemy 2 with SpatiaLite. It's based on the *[ORM Tutorial](#page-12-1)*, which you may want to read first.

### **4.3.1 Connect to the DB**

Just like when using PostGIS connecting to a SpatiaLite database requires an Engine. This is how you create one for SpatiaLite:

```
>>> from sqlalchemy import create_engine
>>> from sqlalchemy.event import listen
>>>
>>> def load_spatialite(dbapi_conn, connection_record):
... dbapi_conn.enable_load_extension(True)
... dbapi conn.load extension('/usr/lib/x86_64-linux-gnu/mod_spatialite.so')
...
>>>>> engine = create_engine('sqlite:///gis.db', echo=True)
>>> listen(engine, 'connect', load_spatialite)
```
The call to create\_engine creates an engine bound to the database file gis.db. After that a connect listener is registered on the engine. The listener is responsible for loading the SpatiaLite extension, which is a necessary operation for using SpatiaLite through SQL.

At this point you can test that you are able to connect to the database:

```
>> conn = engine.connect()
2018-05-30 17:12:02,675 INFO sqlalchemy.engine.base.Engine SELECT CAST('test plain
˓→returns' AS VARCHAR(60)) AS anon_1
2018-05-30 17:12:02,676 INFO sqlalchemy.engine.base.Engine ()
2018-05-30 17:12:02,676 INFO sqlalchemy.engine.base.Engine SELECT CAST('test unicode
˓→returns' AS VARCHAR(60)) AS anon_1
2018-05-30 17:12:02,676 INFO sqlalchemy.engine.base.Engine ()
```
You can also check that the gis.db SQLite database file was created on the file system.

One additional step is required for using SpatiaLite: create the geometry\_columns and spatial\_ref\_sys metadata tables. This is done by calling SpatiaLite's InitSpatialMetaData function:

```
>>> from sqlalchemy.sql import select, func
>>>
>>> conn.execute(select([func.InitSpatialMetaData()]))
```
Note that this operation may take some time the first time it is executed for a database. When InitSpatialMetaData is executed again it will report an error:

InitSpatiaMetaData() error:"table spatial\_ref\_sys already exists"

You can safely ignore that error.

Before going further we can close the current connection:

**>>>** conn.close()

### **4.3.2 Declare a Mapping**

Now that we have a working connection we can go ahead and create a mapping between a Python class and a database table.

```
>>> from sqlalchemy.ext.declarative import declarative_base
>>> from sqlalchemy import Column, Integer, String
>>> from geoalchemy2 import Geometry
>>>
>>> Base = declarative_base()
>>>
>>> class Lake(Base):
... __tablename__ = 'lake'
... id = Column(Integer, primary_key=True)
... name = Column(String)
... geom = Column(Geometry(geometry_type='POLYGON', management=True))
```
This basically works in the way as with PostGIS. The difference is the management argument that must be set to True.

Setting management to True indicates that the AddGeometryColumn and DiscardGeometryColumn management functions will be used for the creation and removal of the geometry column. This is required with SpatiaLite.

## **4.3.3 Create the Table in the Database**

We can now create the lake table in the gis.db database:

```
>>> Lake.__table__.create(engine)
```
If we wanted to drop the table we'd use:

```
>>> Lake.__table__.drop(engine)
```
There's nothing specific to SpatiaLite here.

### **4.3.4 Create a Session**

When using the SQLAlchemy ORM the ORM interacts with the database through a Session.

```
>>> from sqlalchemy.orm import sessionmaker
>>> Session = sessionmaker(bind=engine)
>>> session = Session()
```
The session is associated with our SpatiaLite Engine. Again, there's nothing specific to SpatiaLite here.

## **4.3.5 Add New Objects**

We can now create and insert new Lake objects into the database, the same way we'd do it using GeoAlchemy 2 with PostGIS.

```
>>> lake = Lake(name='Majeur', geom='POLYGON((0 0,1 0,1 1,0 1,0 0))')
>>> session.add(lake)
>>> session.commit()
```
We can now query the database for Majeur:

```
>>> our_lake = session.query(Lake).filter_by(name='Majeur').first()
>>> our_lake.name
u'Majeur'
>>> our_lake.geom
<WKBElement at 0x9af594c;
˓→'0103000000010000000500000000000000000000000000000000000000000000000000f03f0000000000000000000000000000f03f000000000000f03f0000000000000000000000000000f03f00000000000000000000000000000000
˓→'>
>>> our_lake.id
1
```
#### Let's add more lakes:

```
>>> session.add_all([
... Lake(name='Garde', geom='POLYGON((1 0,3 0,3 2,1 2,1 0))'),
... Lake(name='Orta', geom='POLYGON((3 0,6 0,6 3,3 3,3 0))')
... ])
>>> session.commit()
```
## **4.3.6 Query**

Let's make a simple, non-spatial, query:

```
>>> query = session.query(Lake).order_by(Lake.name)
>>> for lake in query:
... print(lake.name)
...
Garde
Majeur
Orta
```
Now a spatial query:

```
>>> from geolachemy2 import WKTElement
>>> query = session.query(Lake).filter(
... func.ST_Contains(Lake.geom, WKTElement('POINT(4 1)')))
...
>>> for lake in query:
... print(lake.name)
...
Orta
```
Here's another spatial query, using ST\_Intersects this time:

```
>>> query = session.query(Lake).filter(
... Lake.geom.ST_Intersects(WKTElement('LINESTRING(2 1,4 1)')))
...
>>> for lake in query:
... print(lake.name)
...
Garde
Orta
```
We can also apply relationship functions to  $q$ eoalchemy2.elements.WKBElement. For example:

```
>>> lake = session.query(Lake).filter_by(name='Garde').one()
>>> print(session.scalar(lake.geom.ST_Intersects(WKTElement('LINESTRING(2 1,4 1)'))))
1
```
session.scalar allows executing a clause and returning a scalar value (an integer value in this case).

The value 1 indicates that the lake "Garde" does intersects the LINESTRING(2 1, 4 1) geometry. See the SpatiaLite SQL functions reference list for more information.

## **4.3.7 Further Reference**

- GeoAlchemy 2 ORM Tutotial: *[ORM Tutorial](#page-12-1)*
- GeoAlchemy 2 Spatial Functions Reference: *[Spatial Functions](#page-33-0)*
- GeoAlchemy 2 Spatial Operators Reference: *[Spatial Operators](#page-40-0)*
- GeoAlchemy 2 Elements Reference: *[Elements](#page-32-0)*
- [SpatiaLite 4.3.0 SQL functions reference list](http://www.gaia-gis.it/gaia-sins/spatialite-sql-4.3.0.html)

## Reference Documentation

## <span id="page-28-5"></span><span id="page-28-1"></span><span id="page-28-0"></span>**5.1 Types**

<span id="page-28-4"></span>This module defines the [geoalchemy2.types.Geometry](#page-29-0), [geoalchemy2.types.Geography](#page-28-2), and [geoalchemy2.types.Raster](#page-29-1) classes, that are used when defining geometry, geography and raster columns/properties in models.

## **5.1.1 Reference**

```
class geoalchemy2.types.CompositeType
    Bases: sqlalchemy.sql.type_api.UserDefinedType
```
A wrapper for geoalchemy2.elements.CompositeElement, that can be used as the return type in PostgreSQL functions that return composite values.

This is used as the base class of [geoalchemy2.types.GeometryDump](#page-29-2).

```
class comparator_factory(expr)
```
Bases: sqlalchemy.sql.type\_api.Comparator

```
typemap = {}
```
Dictionary used for defining the content types and their corresponding keys. Set in subclasses.

<span id="page-28-2"></span>**class** geoalchemy2.types.**Geography**(*geometry\_type='GEOMETRY'*, *srid=-1*, *dimension=2*, *spatial\_index=True*, *management=False*, *use\_typmod=None*) Bases: [geoalchemy2.types.\\_GISType](#page-30-0)

The Geography type.

Creating a geography column is done like this:

Column(Geography(geometry\_type='POINT', srid=4326))

See  $q$ eoalchemy2.types.\_GISType for the list of arguments that can be passed to the constructor.

```
as_binary = 'ST_AsBinary'
```
The "as binary" function to use. Used by the parent class' column\_expression method.

```
from_text = 'ST_GeogFromText'
```
The FromText geography constructor. Used by the parent class' bind\_expression method.

#### **name = 'geography'**

Type name used for defining geography columns in CREATE TABLE.

```
class geoalchemy2.types.Geometry(geometry_type='GEOMETRY', srid=-1, dimension=2, spa-
                                       tial_index=True, management=False, use_typmod=None)
```
Bases: [geoalchemy2.types.\\_GISType](#page-30-0)

The Geometry type.

Creating a geometry column is done like this:

Column(Geometry(geometry\_type='POINT', srid=4326))

See  $\sigma$ eoalchemy2.types.\_GISType for the list of arguments that can be passed to the constructor.

If srid is set then the WKBElement` objects resulting from queries will have that SRID, and, when constructing the ``WKBElement objects, the SRID won't be read from the data returned by the database. If  $s$ rid is not set (meaning it's -1) then the SRID set in "WKBElement" objects will be read from the data returned by the database.

```
as_binary = 'ST_AsEWKB'
```
The "as binary" function to use. Used by the parent class' column expression method.

```
from_text = 'ST_GeomFromEWKT'
```
The "from text" geometry constructor. Used by the parent class' bind\_expression method.

```
name = 'geometry'
```
Type name used for defining geometry columns in CREATE TABLE.

```
class geoalchemy2.types.GeometryDump
```
Bases: [geoalchemy2.types.CompositeType](#page-28-3)

The return type for functions like ST\_Dump, consisting of a path and a geom field. You should normally never use this class directly.

```
typemap = {'geom': <class 'geoalchemy2.types.Geometry'>, 'path': ARRAY(Integer())}
    Dictionary defining the contents of a geometry_dump.
```

```
class geoalchemy2.types.Raster(spatial_index=True)
    Bases: sqlalchemy.sql.type_api.UserDefinedType
```
The Raster column type.

Creating a raster column is done like this:

Column(Raster)

This class defines the result\_processor method, so that raster values received from the database are converted to [geoalchemy2.elements.RasterElement](#page-33-1) objects.

Constructor arguments:

spatial\_index

Indicate if a spatial index should be created. Default is True.

#### **comparator\_factory**

alias of [geoalchemy2.comparator.BaseComparator](#page-41-0)

#### <span id="page-30-1"></span>**result\_processor**(*dialect*, *coltype*)

Return a conversion function for processing result row values.

Returns a callable which will receive a result row column value as the sole positional argument and will return a value to return to the user.

If processing is not necessary, the method should return None.

#### Parameters

- **dialect** Dialect instance in use.
- **coltype** DBAPI coltype argument received in cursor.description.
- <span id="page-30-0"></span>**class** geoalchemy2.types.**\_GISType**(*geometry\_type='GEOMETRY'*, *srid=-1*, *dimension=2*, *spatial\_index=True*, *management=False*, *use\_typmod=None*) Bases: sqlalchemy.sql.type\_api.UserDefinedType

The base class for [geoalchemy2.types.Geometry](#page-29-0) and [geoalchemy2.types.Geography](#page-28-2).

This class defines bind\_expression and column\_expression methods that wrap column expressions in ST\_GeomFromEWKT, ST\_GeogFromText, or ST\_AsEWKB calls.

This class also defines result\_processor and bind\_processor methods. The function returned by result processor converts WKB values received from the database to  $q$ eoalchemy2.elements. [WKBElement](#page-32-2) objects. The function returned by bind processor converts  $q$ eoalchemy2.elements. WKTE lement objects to EWKT strings.

#### Constructor arguments:

geometry\_type

The geometry type.

Possible values are:

- "GEOMETRY",
- "POINT",
- "LINESTRING",
- "POLYGON",
- "MULTIPOINT",
- "MULTILINESTRING",
- "MULTIPOLYGON",
- "GEOMETRYCOLLECTION"
- "CURVE",
- None.

The latter is actually not supported with [geoalchemy2.types.Geography](#page-28-2).

When set to None then no "geometry type" constraints will be attached to the geometry type declaration. Using None here is not compatible with setting management to True.

Default is "GEOMETRY".

srid

The SRID for this column. E.g. 4326. Default is  $-1$ .

dimension

<span id="page-31-0"></span>The dimension of the geometry. Default is 2.

When set to 3 then the "geometry\_type" is constrained to terminate on either " $Z$ " or " $M$ ". When set to 4 then the "geometry\_type" must terminate with "ZM".

#### spatial\_index

Indicate if a spatial index should be created. Default is True.

#### management

Indicate if the AddGeometryColumn and DropGeometryColumn managements functions should be called when adding and dropping the geometry column. Should be set to True for PostGIS 1.x. Default is False. Note that this option has no effect for  $geoalchemy2.types$ . [Geography](#page-28-2).

#### use\_typmod

By default PostgreSQL type modifiers are used to create the geometry column. To use check constraints instead set use\_typmod to False. By default this option is not included in the call to AddGeometryColumn. Note that this option is only taken into account if management is set to True and is only available for PostGIS 2.x.

#### **as\_binary = None**

The name of the "as binary" function for this type. Set in subclasses.

#### **bind\_expression**(*bindvalue*)

"Given a bind value (i.e. a BindParameter instance), return a SQL expression in its place.

This is typically a SQL function that wraps the existing bound parameter within the statement. It is used for special data types that require literals being wrapped in some special database function in order to coerce an application-level value into a database-specific format. It is the SQL analogue of the TypeEngine. bind\_processor() method.

The method is evaluated at statement compile time, as opposed to statement construction time.

Note that this method, when implemented, should always return the exact same structure, without any conditional logic, as it may be used in an executemany() call against an arbitrary number of bound parameter sets.

#### See also:

types\_sql\_value\_processing

#### **bind\_processor**(*dialect*)

Return a conversion function for processing bind values.

Returns a callable which will receive a bind parameter value as the sole positional argument and will return a value to send to the DB-API.

If processing is not necessary, the method should return None.

Parameters **dialect** – Dialect instance in use.

#### **column\_expression**(*col*)

Given a SELECT column expression, return a wrapping SQL expression.

This is typically a SQL function that wraps a column expression as rendered in the columns clause of a SELECT statement. It is used for special data types that require columns to be wrapped in some special database function in order to coerce the value before being sent back to the application. It is the SQL analogue of the TypeEngine.result\_processor() method.

The method is evaluated at statement compile time, as opposed to statement construction time.

See also:

<span id="page-32-3"></span>types\_sql\_value\_processing

**comparator\_factory**

alias of [geoalchemy2.comparator.Comparator](#page-41-1)

#### **from\_text = None**

The name of "from text" function for this type. Set in subclasses.

#### **name = None**

Name used for defining the main geo type (geometry or geography) in CREATE TABLE statements. Set in subclasses.

```
result_processor(dialect, coltype)
```
Return a conversion function for processing result row values.

Returns a callable which will receive a result row column value as the sole positional argument and will return a value to return to the user.

If processing is not necessary, the method should return None.

#### Parameters

- **dialect** Dialect instance in use.
- **coltype** DBAPI coltype argument received in cursor.description.

## <span id="page-32-0"></span>**5.2 Elements**

```
class geoalchemy2.elements.WKTElement(data, srid=-1, extended=False)
    Bases: geoalchemy2.elements._SpatialElement
```
Instances of this class wrap a WKT or EWKT value.

Usage examples:

```
wkt_element_1 = WKTElement('POINT(5 45)')
wkt<sup>element<sup>2</sup> = WKTElement('POINT(5 45)', srid=4326)</sup>
wkt_element_3 = WKTElement('SRID=4326;POINT(5 45)', extended=True)
```
#### **desc**

This element's description string.

```
geom_from = 'ST_GeomFromText'
```
**geom\_from\_extended\_version = 'ST\_GeomFromEWKT'**

<span id="page-32-2"></span>**class** geoalchemy2.elements.**WKBElement**(*data*, *srid=-1*, *extended=False*) Bases: geoalchemy2.elements.\_SpatialElement

Instances of this class wrap a WKB or EWKB value.

Geometry values read from the database are converted to instances of this type. In most cases you won't need to create WKBElement instances yourself.

If extended is True and srid is -1 at construction time then the SRID will be read from the EWKB data.

Note: you can create WKBElement objects from Shapely geometries using the *qeoalchemy2.shape.* from shape() function.

#### **desc**

This element's description string.

**geom\_from = 'ST\_GeomFromWKB'**

#### <span id="page-33-3"></span>**geom\_from\_extended\_version = 'ST\_GeomFromEWKB'**

<span id="page-33-1"></span>**class** geoalchemy2.elements.**RasterElement**(*data*)

Bases: sqlalchemy.sql.functions.FunctionElement

Instances of this class wrap a raster value. Raster values read from the database are converted to instances of this type. In most cases you won't need to create RasterElement instances yourself.

#### **desc**

This element's description string.

## <span id="page-33-0"></span>**5.3 Spatial Functions**

This module defines the  $Generator$  class, which is the base for the implementation of spatial functions in GeoAlchemy. This module is also where actual spatial functions are defined. Spatial functions supported by GeoAlchemy are defined in this module. See  $GenericFunction$  to know how to create new spatial functions.

Note: By convention the names of spatial functions are prefixed by ST\_. This is to be consistent with PostGIS', which itself is based on the SQL-MM standard.

Functions created by subclassing  $\mathcal{G}_\text{enericFunction}$  can be called in several ways:

• By using the func object, which is the SQLAlchemy standard way of calling a function. For example, without the ORM:

```
select([func.ST_Area(lake_table.c.geom)])
```
and with the ORM:

```
Session.query(func.ST_Area(Lake.geom))
```
• By applying the function to a geometry column. For example, without the ORM:

```
select([lake_table.c.geom.ST_Area()])
```
and with the ORM:

Session.query(Lake.geom.ST\_Area())

• By applying the function to a  $q$ eoalchemy2.elements.WKBElement object ( $q$ eoalchemy2. elements. WKBElement is the type into which GeoAlchemy converts geometry values read from the database), or to a  $geoalchemy2$ . elements. WKTElement object. For example, without the ORM:

```
conn.scalar(lake['geom'].ST_Area())
```
and with the ORM:

```
session.scalar(lake.geom.ST_Area())
```
### **5.3.1 Reference**

<span id="page-33-2"></span>**class** geoalchemy2.functions.**GenericFunction**(*\*args*, *\*\*kwargs*) The base class for GeoAlchemy functions.

<span id="page-34-0"></span>This class inherits from sqlalchemy.sql.functions.GenericFunction, so functions defined by subclassing this class can be given a fixed return type. For example, functions like  $ST\_Buffer$  and [ST\\_Envelope](#page-37-0) have their type attributes set to  $q$ eoalchemy2.types.Geometry.

This class allows constructs like Lake.geom.ST\_Buffer(2). In that case the Function instance is bound to an expression (Lake.geom here), and that expression is passed to the function when the function is actually called.

If you need to use a function that GeoAlchemy does not provide you will certainly want to subclass this class. For example, if you need the ST\_TransScale spatial function, which isn't (currently) natively supported by GeoAlchemy, you will write this:

```
from geoalchemy2 import Geometry
from geoalchemy2.functions import GenericFunction
class ST_TransScale(GenericFunction):
    name = 'ST_TransScale'
    type = Geometry
```
**class** geoalchemy2.functions.**ST\_Area**(*\*args*, *\*\*kwargs*)

Returns the area of the surface if it is a polygon or multi-polygon. For geometry type area is in SRID units. For geography area is in square meters.

see [http://postgis.net/docs/ST\\_Area.html](http://postgis.net/docs/ST_Area.html)

**class** geoalchemy2.functions.**ST\_AsBinary**(*\*args*, *\*\*kwargs*) Return the Well-Known Binary (WKB) representation of the geometry/geography without SRID meta data.

see [http://postgis.net/docs/ST\\_AsBinary.html](http://postgis.net/docs/ST_AsBinary.html)

**class** geoalchemy2.functions.**ST\_AsEWKB**(*\*args*, *\*\*kwargs*) Return the Well-Known Binary (WKB) representation of the geometry/geography with SRID meta data.

see [http://postgis.net/docs/ST\\_AsEWKB.html](http://postgis.net/docs/ST_AsEWKB.html)

**class** geoalchemy2.functions.**ST\_AsEWKT**(*\*args*, *\*\*kwargs*) Return the Well-Known Text (WKT) representation of the geometry/geography with SRID metadata.

see [http://postgis.net/docs/ST\\_AsEWKT.html](http://postgis.net/docs/ST_AsEWKT.html)

**class** geoalchemy2.functions.**ST\_AsGML**(*\*args*, *\*\*kwargs*) Return the geometry as a GML version 2 or 3 element.

see [http://postgis.net/docs/ST\\_AsGML.html](http://postgis.net/docs/ST_AsGML.html)

**class** geoalchemy2.functions.**ST\_AsGeoJSON**(*\*args*, *\*\*kwargs*) Return the geometry as a GeoJSON element.

see [http://postgis.net/docs/ST\\_AsGeoJSON.html](http://postgis.net/docs/ST_AsGeoJSON.html)

**class** geoalchemy2.functions.**ST\_AsKML**(*\*args*, *\*\*kwargs*) Return the geometry as a KML element. Several variants. Default version=2, default precision=15

see [http://postgis.net/docs/ST\\_AsKML.html](http://postgis.net/docs/ST_AsKML.html)

**class** geoalchemy2.functions.**ST\_AsRaster**(*\*args*, *\*\*kwargs*) Converts a PostGIS geometry to a PostGIS raster.

see [http://postgis.net/docs/RT\\_ST\\_AsRaster.html](http://postgis.net/docs/RT_ST_AsRaster.html)

Return type: [geoalchemy2.types.Raster](#page-29-1).

**type**

alias of [geoalchemy2.types.Raster](#page-29-1)

<span id="page-35-1"></span>**class** geoalchemy2.functions.**ST\_AsSVG**(*\*args*, *\*\*kwargs*) Returns a Geometry in SVG path data given a geometry or geography object.

see [http://postgis.net/docs/ST\\_AsSVG.html](http://postgis.net/docs/ST_AsSVG.html)

**class** geoalchemy2.functions.**ST\_AsTWKB**(*\*args*, *\*\*kwargs*) Returns the geometry as TWKB, aka "Tiny Well-Known Binary"

see [http://postgis.net/docs/ST\\_AsTWKB.html](http://postgis.net/docs/ST_AsTWKB.html)

**class** geoalchemy2.functions.**ST\_AsText**(*\*args*, *\*\*kwargs*) Return the Well-Known Text (WKT) representation of the geometry/geography without SRID metadata.

see [http://postgis.net/docs/ST\\_AsText.html](http://postgis.net/docs/ST_AsText.html)

**class** geoalchemy2.functions.**ST\_Azimuth**(*\*args*, *\*\*kwargs*) Returns the angle in radians from the horizontal of the vector defined by pointA and pointB. Angle is computed clockwise from down-to-up: on the clock: 12=0; 3=PI/2; 6=PI; 9=3PI/2.

see [http://postgis.net/docs/ST\\_Azimuth.html](http://postgis.net/docs/ST_Azimuth.html)

<span id="page-35-0"></span>**class** geoalchemy2.functions.**ST\_Buffer**(*\*args*, *\*\*kwargs*)

For geometry: Returns a geometry that represents all points whose distance from this Geometry is less than or equal to distance. Calculations are in the Spatial Reference System of this Geometry.

For geography: Uses a planar transform wrapper. Introduced in 1.5 support for different end cap and mitre settings to control shape.

see [http://postgis.net/docs/ST\\_Buffer.html](http://postgis.net/docs/ST_Buffer.html)

Return type: [geoalchemy2.types.Geometry](#page-29-0).

#### **type**

alias of [geoalchemy2.types.Geometry](#page-29-0)

**class** geoalchemy2.functions.**ST\_Centroid**(*\*args*, *\*\*kwargs*) Returns the geometric center of a geometry.

see [http://postgis.net/docs/ST\\_Centroid.html](http://postgis.net/docs/ST_Centroid.html)

Return type: qeoalchemy2.types.Geometry.

#### **type**

alias of [geoalchemy2.types.Geometry](#page-29-0)

**class** geoalchemy2.functions.**ST\_Contains**(*\*args*, *\*\*kwargs*) Returns True if and only if no points of B lie in the exterior of A, and at least one point of the interior of B lies in the interior of A.

see [http://postgis.net/docs/ST\\_Contains.html](http://postgis.net/docs/ST_Contains.html)

**class** geoalchemy2.functions.**ST\_ContainsProperly**(*\*args*, *\*\*kwargs*) Returns True if B intersects the interior of A but not the boundary (or exterior). A does not contain properly itself, but does contain itself.

see [http://postgis.net/docs/ST\\_ContainsProperly.html](http://postgis.net/docs/ST_ContainsProperly.html)

**class** geoalchemy2.functions.**ST\_CoveredBy**(*\*args*, *\*\*kwargs*) Returns True if no point in Geometry/Geography A is outside Geometry/Geography B

see [http://postgis.net/docs/ST\\_CoveredBy.html](http://postgis.net/docs/ST_CoveredBy.html)

**class** geoalchemy2.functions.**ST\_Covers**(*\*args*, *\*\*kwargs*) Returns True if no point in Geometry B is outside Geometry A

see [http://postgis.net/docs/ST\\_Covers.html](http://postgis.net/docs/ST_Covers.html)

<span id="page-36-0"></span>**class** geoalchemy2.functions.**ST\_Crosses**(*\*args*, *\*\*kwargs*) Returns True if the supplied geometries have some, but not all, interior points in common.

see [http://postgis.net/docs/ST\\_Crosses.html](http://postgis.net/docs/ST_Crosses.html)

**class** geoalchemy2.functions.**ST\_DFullyWithin**(*\*args*, *\*\*kwargs*) Returns True if all of the geometries are within the specified distance of one another

see [http://postgis.net/docs/ST\\_DFullyWithin.html](http://postgis.net/docs/ST_DFullyWithin.html)

**class** geoalchemy2.functions.**ST\_DWithin**(*\*args*, *\*\*kwargs*)

Returns True if the geometries are within the specified distance of one another. For geometry units are in those of spatial reference and for geography units are in meters and measurement is defaulted to use\_spheroid=True (measure around spheroid), for faster check, use\_spheroid=False to measure along sphere.

see [http://postgis.net/docs/ST\\_DWithin.html](http://postgis.net/docs/ST_DWithin.html)

**class** geoalchemy2.functions.**ST\_Difference**(*\*args*, *\*\*kwargs*)

Returns a geometry that represents that part of geometry A that does not intersect with geometry B.

see [http://postgis.net/docs/ST\\_Difference.html](http://postgis.net/docs/ST_Difference.html)

Return type: *qeoalchemy2.types.Geometry*.

**type**

alias of [geoalchemy2.types.Geometry](#page-29-0)

**class** geoalchemy2.functions.**ST\_Disjoint**(*\*args*, *\*\*kwargs*)

Returns True if the Geometries do not "spatially intersect" - if they do not share any space together.

see [http://postgis.net/docs/ST\\_Disjoint.html](http://postgis.net/docs/ST_Disjoint.html)

**class** geoalchemy2.functions.**ST\_Distance**(*\*args*, *\*\*kwargs*)

For geometry type Returns the 2-dimensional cartesian minimum distance (based on spatial ref) between two geometries in projected units. For geography type defaults to return spheroidal minimum distance between two geographies in meters.

see [http://postgis.net/docs/ST\\_Distance.html](http://postgis.net/docs/ST_Distance.html)

**class** geoalchemy2.functions.**ST\_Distance\_Sphere**(*\*args*, *\*\*kwargs*)

Returns minimum distance in meters between two lon/lat geometries. Uses a spherical earth and radius of 6370986 meters. Faster than ST\_Distance\_Spheroid, but less accurate. PostGIS versions prior to 1.5 only implemented for points.

see [http://postgis.net/docs/ST\\_Distance\\_Sphere.html](http://postgis.net/docs/ST_Distance_Sphere.html)

**class** geoalchemy2.functions.**ST\_Dump**(*\*args*, *\*\*kwargs*) Returns a set of geometry dump (geom,path) rows, that make up a geometry g1.

see [http://postgis.net/docs/ST\\_Dump.html](http://postgis.net/docs/ST_Dump.html)

Return type: [geoalchemy2.types.GeometryDump](#page-29-2).

#### **type**

alias of [geoalchemy2.types.GeometryDump](#page-29-2)

**class** geoalchemy2.functions.**ST\_DumpPoints**(*\*args*, *\*\*kwargs*) Returns a set of geometry\_dump (geom,path) rows of all points that make up a geometry.

see [http://postgis.net/docs/ST\\_DumpPoints.html](http://postgis.net/docs/ST_DumpPoints.html)

Return type: [geoalchemy2.types.GeometryDump](#page-29-2).

#### <span id="page-37-1"></span>**type**

alias of [geoalchemy2.types.GeometryDump](#page-29-2)

<span id="page-37-0"></span>**class** geoalchemy2.functions.**ST\_Envelope**(*\*args*, *\*\*kwargs*)

Returns a geometry representing the double precision (float8) boundingbox of the supplied geometry.

see [http://postgis.net/docs/ST\\_Envelope.html](http://postgis.net/docs/ST_Envelope.html)

Return type: [geoalchemy2.types.Geometry](#page-29-0).

#### **type**

alias of [geoalchemy2.types.Geometry](#page-29-0)

**class** geoalchemy2.functions.**ST\_Equals**(*\*args*, *\*\*kwargs*) Returns True if the given geometries represent the same geometry. Directionality is ignored.

see [http://postgis.net/docs/ST\\_Equals.html](http://postgis.net/docs/ST_Equals.html)

**class** geoalchemy2.functions.**ST\_GeogFromText**(*\*args*, *\*\*kwargs*) Returns a geography object from the well-known text or extended well-known representation.

see [http://postgis.net/docs/ST\\_GeogFromText.html](http://postgis.net/docs/ST_GeogFromText.html)

Return type: [geoalchemy2.types.Geography](#page-28-2).

#### **type**

alias of [geoalchemy2.types.Geography](#page-28-2)

**class** geoalchemy2.functions.**ST\_GeomFromEWKB**(*\*args*, *\*\*kwargs*)

Constructs a PostGIS ST\_Geometry object from the OGC Extended Well-Known binary (EWKB) representation.

see [http://postgis.net/docs/ST\\_GeomFromEWKB.html](http://postgis.net/docs/ST_GeomFromEWKB.html)

Return type: [geoalchemy2.types.Geometry](#page-29-0).

#### **type**

alias of [geoalchemy2.types.Geometry](#page-29-0)

**class** geoalchemy2.functions.**ST\_GeomFromEWKT**(*\*args*, *\*\*kwargs*) Constructs a PostGIS ST\_Geometry object from the OGC Extended Well-Known text (EWKT) representation.

see [http://postgis.net/docs/ST\\_GeomFromEWKT.html](http://postgis.net/docs/ST_GeomFromEWKT.html)

Return type: [geoalchemy2.types.Geometry](#page-29-0).

#### **type**

alias of [geoalchemy2.types.Geometry](#page-29-0)

**class** geoalchemy2.functions.**ST\_GeomFromText**(*\*args*, *\*\*kwargs*)

Constructs a PostGIS ST\_Geometry object from the OGC Well-Known text representation.

see [http://postgis.net/docs/ST\\_GeomFromText.html](http://postgis.net/docs/ST_GeomFromText.html)

Return type: [geoalchemy2.types.Geometry](#page-29-0).

#### **type**

alias of [geoalchemy2.types.Geometry](#page-29-0)

**class** geoalchemy2.functions.**ST\_GeometryN**(*\*args*, *\*\*kwargs*)

Return the 1-based Nth geometry if the geometry is a GEOMETRYCOLLECTION, (MULTI)POINT, (MULTI)LINESTRING, MULTICURVE or (MULTI)POLYGON, POLYHEDRALSURFACE Otherwise, return None.

see [http://postgis.net/docs/ST\\_GeometryN.html](http://postgis.net/docs/ST_GeometryN.html)

```
class geoalchemy2.functions.ST_GeometryType(*args, **kwargs)
    Return the geometry type of the ST_Geometry value.
```
see [http://postgis.net/docs/ST\\_GeometryType.html](http://postgis.net/docs/ST_GeometryType.html)

**class** geoalchemy2.functions.**ST\_Height**(*\*args*, *\*\*kwargs*) Returns the height of the raster in pixels.

see [http://postgis.net/docs/RT\\_ST\\_Height.html](http://postgis.net/docs/RT_ST_Height.html)

```
class geoalchemy2.functions.ST_Intersection(*args, **kwargs)
```
Returns a geometry that represents the shared portion of geomA and geomB. The geography implementation does a transform to geometry to do the intersection and then transform back to WGS84.

see [http://postgis.net/docs/ST\\_Intersection.html](http://postgis.net/docs/ST_Intersection.html)

Return type: [geoalchemy2.types.Geometry](#page-29-0).

**type**

alias of [geoalchemy2.types.Geometry](#page-29-0)

**class** geoalchemy2.functions.**ST\_Intersects**(*\*args*, *\*\*kwargs*)

Returns True if the Geometries/Geography "spatially intersect in 2D" - (share any portion of space) and False if they don't (they are Disjoint). For geography – tolerance is 0.00001 meters (so any points that close are considered to intersect)

see [http://postgis.net/docs/ST\\_Intersects.html](http://postgis.net/docs/ST_Intersects.html)

**class** geoalchemy2.functions.**ST\_IsValid**(*\*args*, *\*\*kwargs*) Returns True if the ST\_Geometry is well formed.

see [http://postgis.net/docs/ST\\_IsValid.html](http://postgis.net/docs/ST_IsValid.html)

**class** geoalchemy2.functions.**ST\_Length**(*\*args*, *\*\*kwargs*) Returns the 2d length of the geometry if it is a linestring or multilinestring. geometry are in units of spatial reference and geography are in meters (default spheroid)

see [http://postgis.net/docs/ST\\_Length.html](http://postgis.net/docs/ST_Length.html)

**class** geoalchemy2.functions.**ST\_LineLocatePoint**(*\*args*, *\*\*kwargs*) Returns a float between 0 and 1 representing the location of the closest point on LineString to the given Point, as a fraction of total 2d line length.

see [http://postgis.net/docs/ST\\_LineLocatePoint.html](http://postgis.net/docs/ST_LineLocatePoint.html)

**class** geoalchemy2.functions.**ST\_LineMerge**(*\*args*, *\*\*kwargs*) Returns a (set of) LineString(s) formed by sewing together the constituent line work of a MULTILINESTRING.

see [http://postgis.net/docs/ST\\_LineMerge.html](http://postgis.net/docs/ST_LineMerge.html)

Return type: [geoalchemy2.types.Geometry](#page-29-0).

#### **type**

alias of [geoalchemy2.types.Geometry](#page-29-0)

**class** geoalchemy2.functions.**ST\_LineSubstring**(*\*args*, *\*\*kwargs*)

Return a linestring being a substring of the input one starting and ending at the given fractions of total 2d length. Second and third arguments are float8 values between 0 and 1. This only works with LINESTRINGs. To use with contiguous MULTILINESTRINGs use in conjunction with ST\_LineMerge.If 'start' and 'end' have the same value this is equivalent to ST\_LineInterpolatePoint.

see [http://postgis.net/docs/ST\\_LineSubstring.html](http://postgis.net/docs/ST_LineSubstring.html)

Return type: [geoalchemy2.types.Geometry](#page-29-0).

<span id="page-39-0"></span>**type**

alias of [geoalchemy2.types.Geometry](#page-29-0)

**class** geoalchemy2.functions.**ST\_NPoints**(*\*args*, *\*\*kwargs*) Return the number of points (vertices) in a geometry.

see [http://postgis.net/docs/ST\\_NPoints.html](http://postgis.net/docs/ST_NPoints.html)

**class** geoalchemy2.functions.**ST\_OrderingEquals**(*\*args*, *\*\*kwargs*) Returns True if the given geometries represent the same geometry and points are in the same directional order.

see [http://postgis.net/docs/ST\\_OrderingEquals.html](http://postgis.net/docs/ST_OrderingEquals.html)

**class** geoalchemy2.functions.**ST\_Overlaps**(*\*args*, *\*\*kwargs*) Returns True if the Geometries share space, are of the same dimension, but are not completely contained by

each other.

see [http://postgis.net/docs/ST\\_Overlaps.html](http://postgis.net/docs/ST_Overlaps.html)

**class** geoalchemy2.functions.**ST\_Perimeter**(*\*args*, *\*\*kwargs*)

Return the length measurement of the boundary of an ST\_Surface or ST\_MultiSurface geometry or geography. (Polygon, Multipolygon). geometry measurement is in units of spatial reference and geography is in meters.

see [http://postgis.net/docs/ST\\_Perimeter.html](http://postgis.net/docs/ST_Perimeter.html)

**class** geoalchemy2.functions.**ST\_Project**(*\*args*, *\*\*kwargs*) Returns a POINT projected from a start point using a distance in meters and bearing (azimuth) in radians.

see [http://postgis.net/docs/ST\\_Project.html](http://postgis.net/docs/ST_Project.html)

Return type: [geoalchemy2.types.Geography](#page-28-2).

#### **type**

alias of [geoalchemy2.types.Geography](#page-28-2)

**class** geoalchemy2.functions.**ST\_Relate**(*\*args*, *\*\*kwargs*)

Returns True if this Geometry is spatially related to anotherGeometry, by testing for intersections between the Interior, Boundary and Exterior of the two geometries as specified by the values in the intersectionMatrixPattern. If no intersectionMatrixPattern is passed in, then returns the maximum intersectionMatrixPattern that relates the 2 geometries.

see [http://postgis.net/docs/ST\\_Relate.html](http://postgis.net/docs/ST_Relate.html)

**class** geoalchemy2.functions.**ST\_SRID**(*\*args*, *\*\*kwargs*)

Returns the spatial reference identifier for the ST\_Geometry as defined in spatial ref\_sys table.

see [http://postgis.net/docs/ST\\_SRID.html](http://postgis.net/docs/ST_SRID.html)

**class** geoalchemy2.functions.**ST\_Simplify**(*\*args*, *\*\*kwargs*)

Returns a "simplified" version of the given geometry using the Douglas-Peucker algorithm.

see [http://postgis.net/docs/ST\\_Simplify.html](http://postgis.net/docs/ST_Simplify.html)

Return type: [geoalchemy2.types.Geometry](#page-29-0).

#### **type**

alias of [geoalchemy2.types.Geometry](#page-29-0)

**class** geoalchemy2.functions.**ST\_Touches**(*\*args*, *\*\*kwargs*)

Returns True if the geometries have at least one point in common, but their interiors do not intersect.

see [http://postgis.net/docs/ST\\_Touches.html](http://postgis.net/docs/ST_Touches.html)

**class** geoalchemy2.functions.**ST\_Transform**(*\*args*, *\*\*kwargs*)

Return a new geometry with its coordinates transformed to the SRID referenced by the integer parameter.

<span id="page-40-1"></span>see [http://postgis.net/docs/ST\\_Transform.html](http://postgis.net/docs/ST_Transform.html)

Return type: [geoalchemy2.types.Geometry](#page-29-0).

**type**

alias of [geoalchemy2.types.Geometry](#page-29-0)

**class** geoalchemy2.functions.**ST\_Union**(*\*args*, *\*\*kwargs*)

Returns a geometry that represents the point set union of the Geometries.

see [http://postgis.net/docs/ST\\_Union.html](http://postgis.net/docs/ST_Union.html)

Return type: [geoalchemy2.types.Geometry](#page-29-0).

#### **type**

alias of [geoalchemy2.types.Geometry](#page-29-0)

**class** geoalchemy2.functions.**ST\_Value**(*\*args*, *\*\*kwargs*)

Returns the value of a given band in a given columnx, rowy pixel or at a particular geometric point. Band numbers start at 1 and assumed to be 1 if not specified. If exclude nodata value is set to false, then all pixels include nodata pixels are considered to intersect and return value. If exclude\_nodata\_value is not passed in then reads it from metadata of raster.

see [http://postgis.net/docs/RT\\_ST\\_Value.html](http://postgis.net/docs/RT_ST_Value.html)

**class** geoalchemy2.functions.**ST\_Width**(*\*args*, *\*\*kwargs*) Returns the width of the raster in pixels.

see [http://postgis.net/docs/RT\\_ST\\_Width.html](http://postgis.net/docs/RT_ST_Width.html)

**class** geoalchemy2.functions.**ST\_Within**(*\*args*, *\*\*kwargs*) Returns True if the geometry A is completely inside geometry B

see [http://postgis.net/docs/ST\\_Within.html](http://postgis.net/docs/ST_Within.html)

**class** geoalchemy2.functions.**ST\_X**(*\*args*, *\*\*kwargs*) Return the X coordinate of the point, or None if not available. Input must be a point.

see [http://postgis.net/docs/ST\\_X.html](http://postgis.net/docs/ST_X.html)

**class** geoalchemy2.functions.**ST\_Y**(*\*args*, *\*\*kwargs*) Return the Y coordinate of the point, or None if not available. Input must be a point.

see [http://postgis.net/docs/ST\\_Y.html](http://postgis.net/docs/ST_Y.html)

**class** geoalchemy2.functions.**ST\_Z**(*\*args*, *\*\*kwargs*) Return the Z coordinate of the point, or None if not available. Input must be a point.

see [http://postgis.net/docs/ST\\_Z.html](http://postgis.net/docs/ST_Z.html)

## <span id="page-40-0"></span>**5.4 Spatial Operators**

This module defines a Comparator class for use with geometry and geography objects. This is where spatial operators, like &&, &<, are defined. Spatial operators very often apply to the bounding boxes of geometries. For example, geom1 && geom2 indicates if geom1's bounding box intersects geom2's.

### **5.4.1 Examples**

Select the objects whose bounding boxes are to the left of the bounding box of POLYGON( $(-5 \ 45, 5 \ -45, 5 \ -45, 5 \ -45)$  $-5$   $-45$ ,  $-5$   $45$ )):

<span id="page-41-2"></span>select([table]).where(table.c.geom.to\_left(  $'POLYGON((-5 45, 5 45, 5 -45, -5 -45, -5 45))')$ 

The  $<<$  and  $>>$  operators are a bit specific, because they have corresponding Python operator ( \_\_lshift \_\_\_ and \_\_rshift\_\_). The above SELECT expression can thus be rewritten like this:

```
select([table]).where(
   table.c.geom << 'POLYGON((-5 45,5 45,5 -45,-5 -45,-5 45))')
```
Operators can also be used when using the ORM. For example:

```
Session.query(Cls).filter(
    Cls.geom << 'POLYGON((-5 45, 5 45, 5 -45, -5 -45, -5 45))')
```
Now some other examples with the  $\langle 1 \rangle$  operator.

Select the ten objects that are the closest to  $POLNT(0 0)$  (typical closed neighbors problem):

select([table]).order\_by(table.c.geom.distance\_box('POINT(0 0)')).limit(10)

Using the ORM:

Session.query(Cls).order\_by(Cls.geom.distance\_box('POINT(0 0)')).limit(10)

## **5.4.2 Reference**

```
class geoalchemy2.comparator.BaseComparator(expr)
```
Bases: sqlalchemy.sql.type\_api.Comparator

A custom comparator base class. It adds the ability to call spatial functions on columns that use this kind of comparator. It also defines functions that map to operators supported by Geometry, Geography and Raster columns.

This comparator is used by the [geoalchemy2.types.Raster](#page-29-1).

```
__weakref__
     list of weak references to the object (if defined)
intersects(other)
     The &\& operator. A's BBOX intersects B's.
```
- **overlaps\_or\_to\_left**(*other*) The  $\<$  operator. A's BBOX overlaps or is to the left of B's.
- **overlaps\_or\_to\_right**(*other*) The  $\>$  operator. A's BBOX overlaps or is to the right of B's.

<span id="page-41-1"></span>**class** geoalchemy2.comparator.**Comparator**(*expr*) Bases: [geoalchemy2.comparator.BaseComparator](#page-41-0)

A custom comparator class. Used in [geoalchemy2.types.Geometry](#page-29-0) and [geoalchemy2.types.](#page-28-2) [Geography](#page-28-2).

This is where spatial operators like  $<<$  and  $<<$  are defined.

```
__lshift__(other)
    The << operator. A's BBOX is strictly to the left of B's. Same as to left, so:
```
<span id="page-42-2"></span>table.c.geom << 'POINT(1 2)'

is the same as:

table.c.geom.to\_left('POINT(1 2)')

#### **\_\_rshift\_\_**(*other*)

The >> operator. A's BBOX is strictly to the left of B's. Same as *to\_'right'*, so:

table.c.geom >> 'POINT(1 2)'

is the same as:

table.c.geom.to\_right('POINT(1 2)')

#### **above**(*other*)

The  $| \rangle$  operator. A's BBOX is strictly above B's.

#### **below**(*other*)

The  $<<$  | operator. A's BBOX is strictly below B's.

#### **contained**(*other*)

The @ operator. A's BBOX is contained by B's.

**contains**(*other*, *\*\*kw*)

The  $\sim$  operator. A's BBOX contains B's.

#### **distance\_box**(*other*)

The  $\lt^*$  operator. The distance between bounding box of two geometries.

```
distance_centroid(other)
```
The <-> operator. The distance between two points.

#### **overlaps\_or\_above**(*other*)

The  $|\&>$  operator. A's BBOX overlaps or is above B's.

```
overlaps_or_below(other)
```
The  $\<|$  operator. A's BBOX overlaps or is below B's.

#### **same**(*other*)

The  $\sim$  = operator. A's BBOX is the same as B's.

```
to_left(other)
```
The << operator. A's BBOX is strictly to the left of B's.

```
to_right(other)
```
The  $\gg$  operator. A's BBOX is strictly to the right of B's.

## <span id="page-42-0"></span>**5.5 Shapely Integration**

This module provides utility functions for integrating with Shapely.

<span id="page-42-1"></span>Note: As GeoAlchemy 2 itself has no dependency on *Shapely*, applications using functions of this module have to ensure that *Shapely* is available.

#### <span id="page-43-0"></span>geoalchemy2.shape.**from\_shape**(*shape*, *srid=-1*)

Function to convert a Shapely geometry to a geoalchemy2.types.WKBElement.

Additional arguments:

srid

An integer representing the spatial reference system. E.g. 4326. Default value is -1, which means no/unknown reference system.

Example:

```
from shapely.geometry import Point
wkb_element = from_shape(Point(5, 45), srid=4326)
```
### geoalchemy2.shape.**to\_shape**(*element*)

Function to convert a geoalchemy2.types.SpatialElement to a Shapely geometry.

#### Example:

```
lake = Session.query(Lake).get(1)
polygon = to_shape(lake.geom)
```
## Development

<span id="page-44-0"></span>The code is available on GitHub: [https://github.com/geoalchemy/geoalchemy2.](https://github.com/geoalchemy/geoalchemy2)

### Contributors:

- Adrien Berchet [\(https://github.com/adrien-berchet\)](https://github.com/adrien-berchet)
- Éric Lemoine [\(https://github.com/elemoine\)](https://github.com/elemoine)
- Dolf Andringa [\(https://github.com/dolfandringa\)](https://github.com/dolfandringa)
- Frédéric Junod, Camptocamp SA [\(https://github.com/fredj\)](https://github.com/fredj)
- ijl [\(https://github.com/ijl\)](https://github.com/ijl)
- Loïc Gasser [\(https://github.com/loicgasser\)](https://github.com/loicgasser)
- Marcel Radischat [\(https://github.com/quiqua\)](https://github.com/quiqua)
- rapto [\(https://github.com/rapto\)](https://github.com/rapto)
- Serge Bouchut [\(https://github.com/SergeBouchut\)](https://github.com/SergeBouchut)
- Tobias Bieniek [\(https://github.com/Turbo87\)](https://github.com/Turbo87)
- Tom Payne [\(https://github.com/twpayne\)](https://github.com/twpayne)

Many thanks to Mike Bayer for his guidance and support! He also [fostered](https://groups.google.com/forum/?fromgroups=#!topic/geoalchemy/k3PmQOB_FX4) the birth of GeoAlchemy 2.

Indices and tables

- <span id="page-46-0"></span>• genindex
- modindex
- search

Python Module Index

<span id="page-48-0"></span>g

geoalchemy2.comparator, [37](#page-40-0) geoalchemy2.functions, [30](#page-33-0) geoalchemy2.shape, [39](#page-42-0) geoalchemy2.types, [25](#page-28-4)

## Index

## Symbols

\_GISType (*class in geoalchemy2.types*), [27](#page-30-1)

- \_\_lshift\_\_() (*geoalchemy2.comparator.Comparator method*), [38](#page-41-2)
- \_\_rshift\_\_() (*geoalchemy2.comparator.Comparator method*), [39](#page-42-2)
- \_\_weakref\_\_ (*geoalchemy2.comparator.BaseComparator attribute*), [38](#page-41-2)

## A

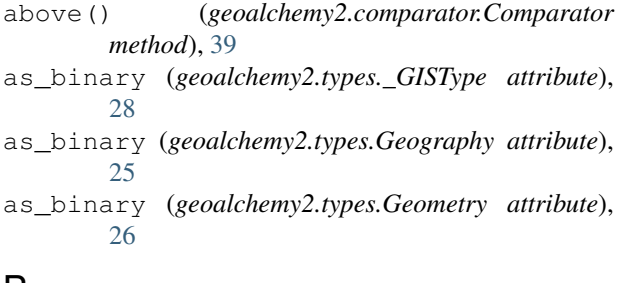

## B

BaseComparator (*class in geoalchemy2.comparator*), [38](#page-41-2) below() (*geoalchemy2.comparator.Comparator method*), [39](#page-42-2) bind\_expression() (*geoalchemy2.types.\_GISType method*), [28](#page-31-0) bind\_processor() (*geoalchemy2.types.\_GISType method*), [28](#page-31-0)

## C

```
column_expression()
        (geoalchemy2.types._GISType method), 28
Comparator (class in geoalchemy2.comparator), 38
comparator_factory
        (geoalchemy2.types._GISType attribute),
        29comparator_factory (geoalchemy2.types.Raster
        attribute), 26
CompositeType (class in geoalchemy2.types), 25
```
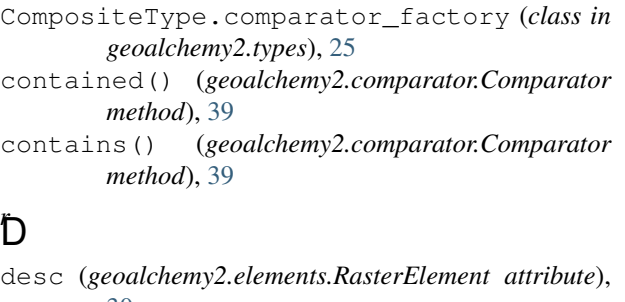

```
30
desc (geoalchemy2.elements.WKBElement attribute), 29
desc (geoalchemy2.elements.WKTElement attribute), 29
distance_box() (geoalchemy2.comparator.Comparator
        method), 39
distance_centroid()
```
(*geoalchemy2.comparator.Comparator method*), [39](#page-42-2)

## F

```
from_shape() (in module geoalchemy2.shape), 39
from_text (geoalchemy2.types._GISType attribute),
        29
from_text (geoalchemy2.types.Geography attribute),
        26
from_text (geoalchemy2.types.Geometry attribute),
        26
```
## G

GenericFunction (*class in geoalchemy2.functions*), [30](#page-33-3) geoalchemy2.comparator (*module*), [37](#page-40-1) geoalchemy2.functions (*module*), [30](#page-33-3) geoalchemy2.shape (*module*), [39](#page-42-2) geoalchemy2.types (*module*), [25](#page-28-5) Geography (*class in geoalchemy2.types*), [25](#page-28-5) geom\_from (*geoalchemy2.elements.WKBElement attribute*), [29](#page-32-3) geom\_from (*geoalchemy2.elements.WKTElement attribute*), [29](#page-32-3)

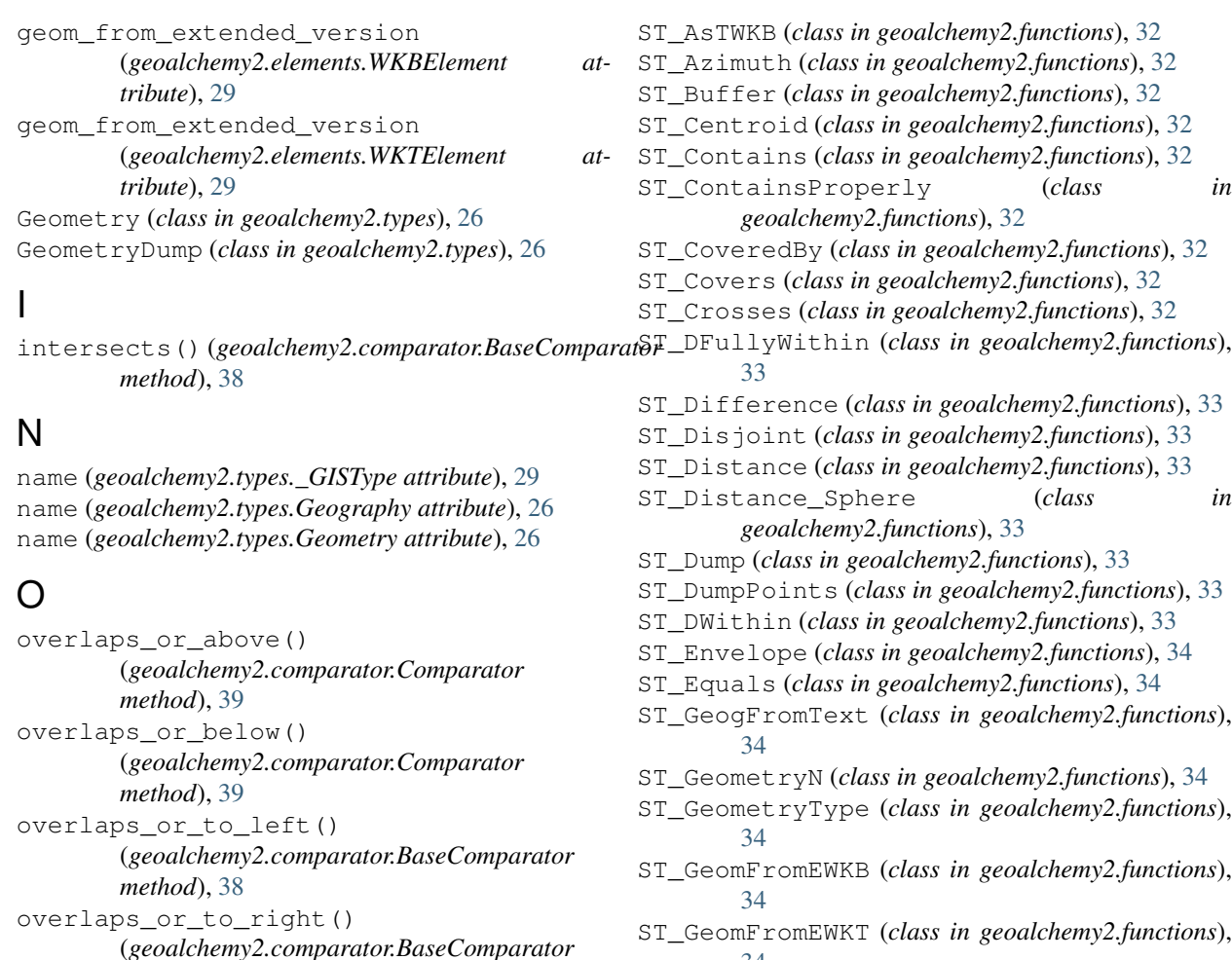

R

*method*), [38](#page-41-2)

Raster (*class in geoalchemy2.types*), [26](#page-29-3) RasterElement (*class in geoalchemy2.elements*), [30](#page-33-3) result\_processor() (*geoalchemy2.types.\_GISType method*), [29](#page-32-3) result\_processor() (*geoalchemy2.types.Raster method*), [26](#page-29-3)

## S

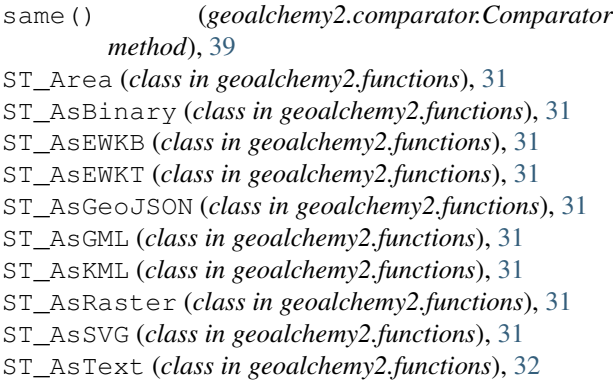

ST\_CoveredBy (*class in geoalchemy2.functions*), [32](#page-35-1) ST\_DFullyWithin (*class in geoalchemy2.functions*), ST\_Difference (*class in geoalchemy2.functions*), [33](#page-36-0) ST\_Distance\_Sphere (*class in* ST\_DumpPoints (*class in geoalchemy2.functions*), [33](#page-36-0) ST\_GeogFromText (*class in geoalchemy2.functions*), ST\_GeometryN (*class in geoalchemy2.functions*), [34](#page-37-1) ST\_GeometryType (*class in geoalchemy2.functions*), ST\_GeomFromEWKB (*class in geoalchemy2.functions*), ST\_GeomFromEWKT (*class in geoalchemy2.functions*), [34](#page-37-1) ST\_GeomFromText (*class in geoalchemy2.functions*), [34](#page-37-1) ST\_Height (*class in geoalchemy2.functions*), [35](#page-38-0) ST\_Intersection (*class in geoalchemy2.functions*), [35](#page-38-0) ST\_Intersects (*class in geoalchemy2.functions*), [35](#page-38-0) ST\_IsValid (*class in geoalchemy2.functions*), [35](#page-38-0) ST\_Length (*class in geoalchemy2.functions*), [35](#page-38-0) ST\_LineLocatePoint (*class in geoalchemy2.functions*), [35](#page-38-0) ST\_LineMerge (*class in geoalchemy2.functions*), [35](#page-38-0) ST\_LineSubstring (*class in geoalchemy2.functions*), [35](#page-38-0) ST\_NPoints (*class in geoalchemy2.functions*), [36](#page-39-0) ST\_OrderingEquals (*class in geoalchemy2.functions*), [36](#page-39-0) ST\_Overlaps (*class in geoalchemy2.functions*), [36](#page-39-0) ST\_Perimeter (*class in geoalchemy2.functions*), [36](#page-39-0) ST\_Project (*class in geoalchemy2.functions*), [36](#page-39-0) ST\_Relate (*class in geoalchemy2.functions*), [36](#page-39-0) ST\_Simplify (*class in geoalchemy2.functions*), [36](#page-39-0) ST\_SRID (*class in geoalchemy2.functions*), [36](#page-39-0)

- ST\_Transform (*class in geoalchemy2.functions*), [36](#page-39-0)
- ST\_Union (*class in geoalchemy2.functions*), [37](#page-40-1)
- ST\_Value (*class in geoalchemy2.functions*), [37](#page-40-1)
- ST\_Width (*class in geoalchemy2.functions*), [37](#page-40-1)
- ST\_Within (*class in geoalchemy2.functions*), [37](#page-40-1)

to\_left() (*geoalchemy2.comparator.Comparator*

- ST\_X (*class in geoalchemy2.functions*), [37](#page-40-1)
- ST\_Y (*class in geoalchemy2.functions*), [37](#page-40-1)
- ST\_Z (*class in geoalchemy2.functions*), [37](#page-40-1)

## T

- *method*), [39](#page-42-2) to\_right() (*geoalchemy2.comparator.Comparator method*), [39](#page-42-2) to\_shape() (*in module geoalchemy2.shape*), [40](#page-43-0) type (*geoalchemy2.functions.ST\_AsRaster attribute*), [31](#page-34-0) type (*geoalchemy2.functions.ST\_Buffer attribute*), [32](#page-35-1) type (*geoalchemy2.functions.ST\_Centroid attribute*), [32](#page-35-1) type (*geoalchemy2.functions.ST\_Difference attribute*), [33](#page-36-0) type (*geoalchemy2.functions.ST\_Dump attribute*), [33](#page-36-0) type (*geoalchemy2.functions.ST\_DumpPoints attribute*), [33](#page-36-0) type (*geoalchemy2.functions.ST\_Envelope attribute*), [34](#page-37-1) type (*geoalchemy2.functions.ST\_GeogFromText attribute*), [34](#page-37-1) type (*geoalchemy2.functions.ST\_GeomFromEWKB attribute*), [34](#page-37-1) type (*geoalchemy2.functions.ST\_GeomFromEWKT attribute*), [34](#page-37-1) type (*geoalchemy2.functions.ST\_GeomFromText attribute*), [34](#page-37-1) type (*geoalchemy2.functions.ST\_Intersection attribute*), [35](#page-38-0) type (*geoalchemy2.functions.ST\_LineMerge attribute*), [35](#page-38-0) type (*geoalchemy2.functions.ST\_LineSubstring attribute*), [35](#page-38-0) type (*geoalchemy2.functions.ST\_Project attribute*), [36](#page-39-0) type (*geoalchemy2.functions.ST\_Simplify attribute*), [36](#page-39-0) type (*geoalchemy2.functions.ST\_Transform attribute*), [37](#page-40-1) type (*geoalchemy2.functions.ST\_Union attribute*), [37](#page-40-1)
- typemap (*geoalchemy2.types.CompositeType attribute*), [25](#page-28-5)
- typemap (*geoalchemy2.types.GeometryDump attribute*), [26](#page-29-3)

## W

WKBElement (*class in geoalchemy2.elements*), [29](#page-32-3) WKTElement (*class in geoalchemy2.elements*), [29](#page-32-3)